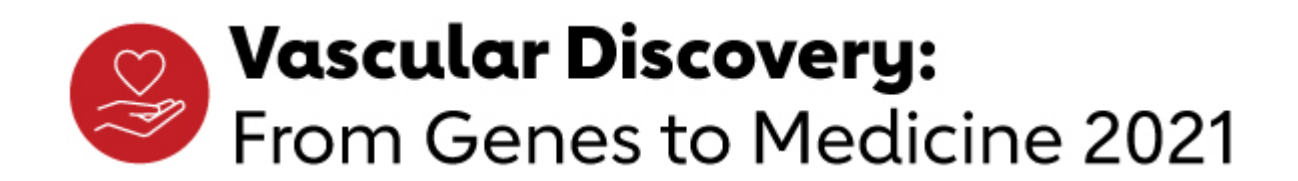

## Instructions for Uploading Your ePoster

In order for your poster to be included in the program, you are required to upload your poster presentation no later than August 20, 2021.

Beginning today, you may submit your poster image or video file via this link: [https://www.dropbox.com/request/Z5g4lj9QYAdi1cts61um](https://nam11.safelinks.protection.outlook.com/?url=https%3A%2F%2Fwww.dropbox.com%2Frequest%2FZ5g4lj9QYAdi1cts61um&data=04%7C01%7Cjulie.green%40heart.org%7C65f3a430fb814debe83b08d95c133329%7Cceab0fb5f7ff48b4a0d09f76ef96ecf9%7C0%7C0%7C637642060685741501%7CUnknown%7CTWFpbGZsb3d8eyJWIjoiMC4wLjAwMDAiLCJQIjoiV2luMzIiLCJBTiI6Ik1haWwiLCJXVCI6Mn0%3D%7C1000&sdata=6KFu%2FEThVpECQDQ7%2BmOeI2v7MYF%2Fqsqwv4DMGWtz5BE%3D&reserved=0)

Use the above Drop Box link for **poster presentation uploads** only. A separate Drop Box has been assigned for oral abstract and moderated poster presentations uploads. Questions regarding the Drop Box link for oral abstract and moderated poster presentation recordings can be sent to: virtualevent[s@heart.org](mailto:virtualevents@heart.org)

\*IMPORTANT: Please name your file in this specific order: poster number, last name, and file type (for example: P300\_Smith\_ Poster Image or P300\_Smith\_Video). Please contact Kate Hegarty at [khegarty@ascendintegratedmedia.com](mailto:khegarty@ascendintegratedmedia.com) if you have any technical questions related to uploading your poster.

We highly recommend a video file submission so that attendees will be able to easily read your poster. These videos will "live" on the virtual poster hall site along with all the other posters for attendees to view anytime throughout the conference.

A poster presentation is meant to be a snapshot of your science. As you prepare your video file, we suggest you do not include more than 8 slides (excluding disclosures) and no more than 5-6 minutes in duration.

You can provide one of the following:

- 1. An MP4 video file of your poster slide with accompanying audio that provides an overview of your science.
- 2. An MP4 video file of your PPT presentation along with accompanying audio overview of your science (we recommend you turn on your camera as well)
- 3. An MP4 video of your poster slide without an audio overview.
- 4. NOTE: You must include a disclosure slide or include disclosures somewhere within your presentation. A sample disclosure slide can be found on the [Vascular](https://professional.heart.org/en/meetings/vascular-discovery-from-genes-to-medicine-scientific-sessions/abstracts-and-awards) [Discovery website](https://professional.heart.org/en/meetings/vascular-discovery-from-genes-to-medicine-scientific-sessions/abstracts-and-awards) under Additional Resources.
- 5. Videos should be provided as an MP4 file.
- 6. Most choose to record themselves using ZOOM or Microsoft Teams.
- 7. There will be a feature whereby attendees can communicate with you if you choose to utilize it.

All posters will be available for viewing throughout the entire 3 days of the conference. Attendees will have an area on your page to enter questions and comments. We highly recommend you visit your poster page periodically throughout both days to respond to questions regarding your work.